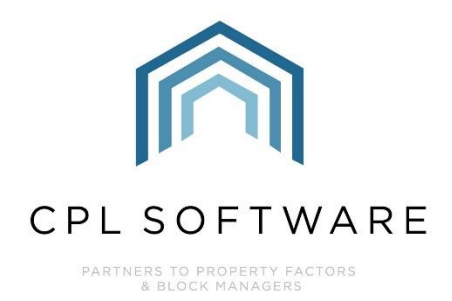

## **CPL RELEASE NOTES VERSION 2.59.7**

**DEC 2022** 

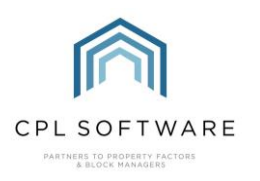

## **CONTENTS**

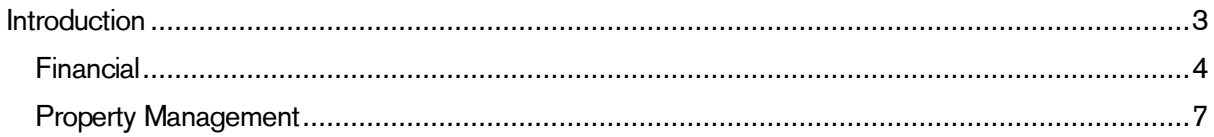

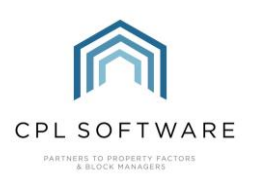

## <span id="page-2-0"></span>**INTRODUCTION**

Welcome to the notes accompanying CPL's 2.59.7 Release.

This document contains a list of new features and changes implemented in Release 2.59.7.

As CPL has now moved to shorter more frequent releases, these notes are shorter than previous Release Note versions.

Changes and new features would normally be classified under the following headings:

- Core System
- Financial
- Jobs
- Property Management.

However, the 2.59.7 Release only contains release items from Finance and Property Management.

Each Release item number is coloured to represent these sections based on the following key:

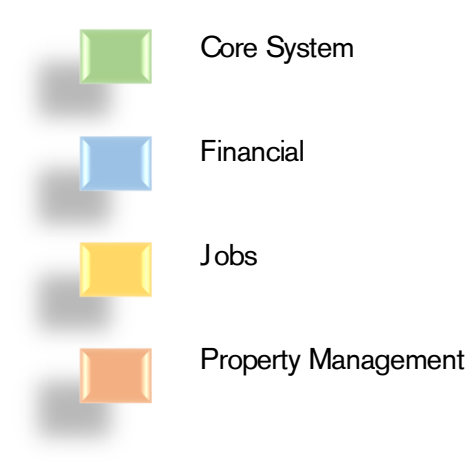

These Release Notes will be available in the CPL Knowledge Base.

All CPL releases also include many background improvements made to existing features in CPL which may not be listed here.

<span id="page-3-0"></span>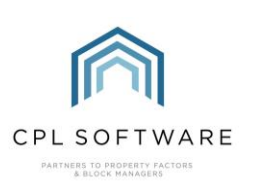

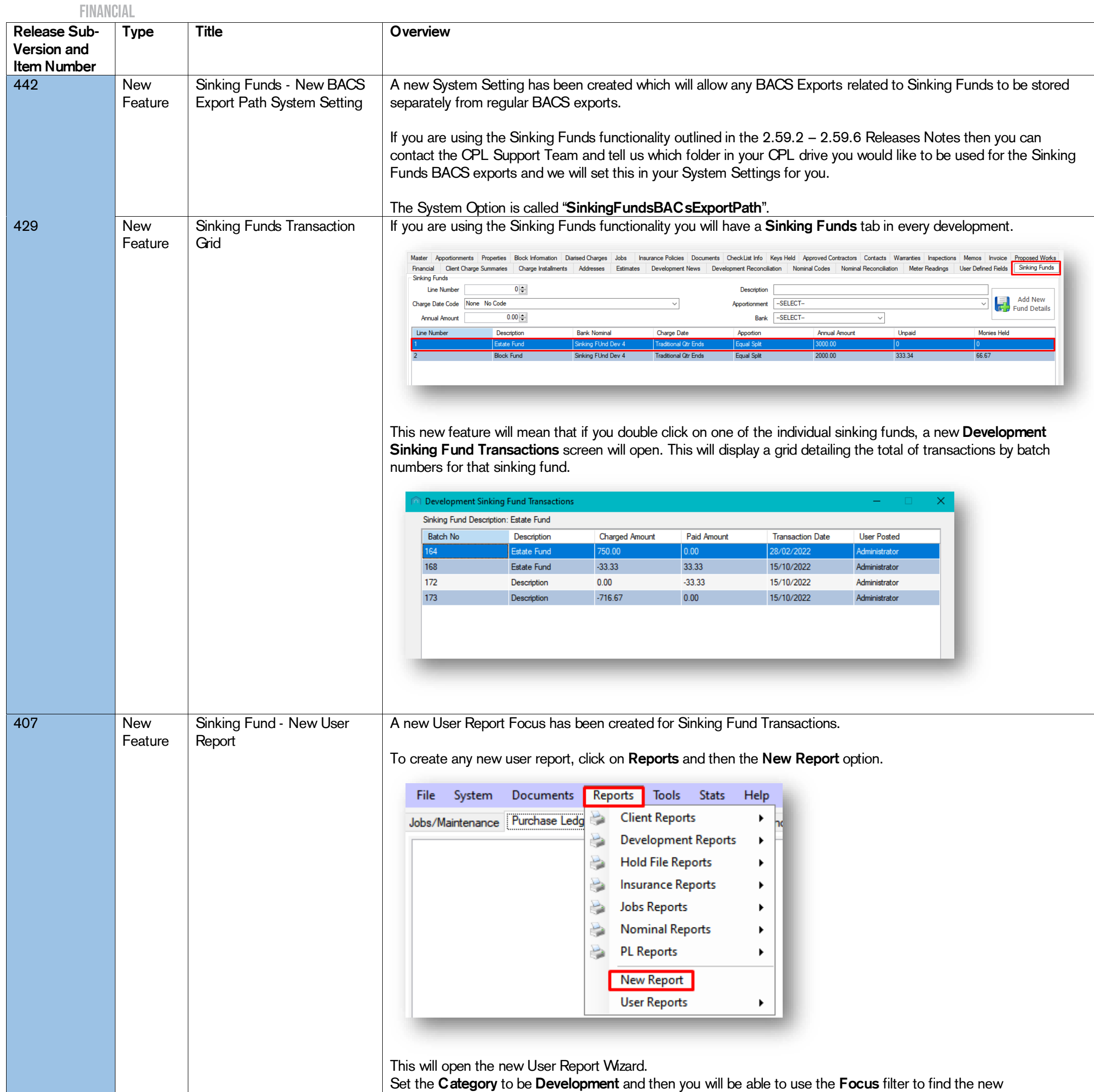

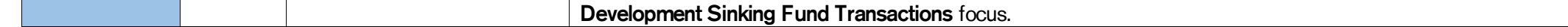

CPL Release Notes V2.59.7 v1.0 Page 4 of 8

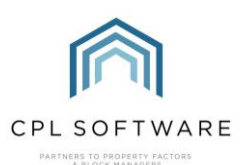

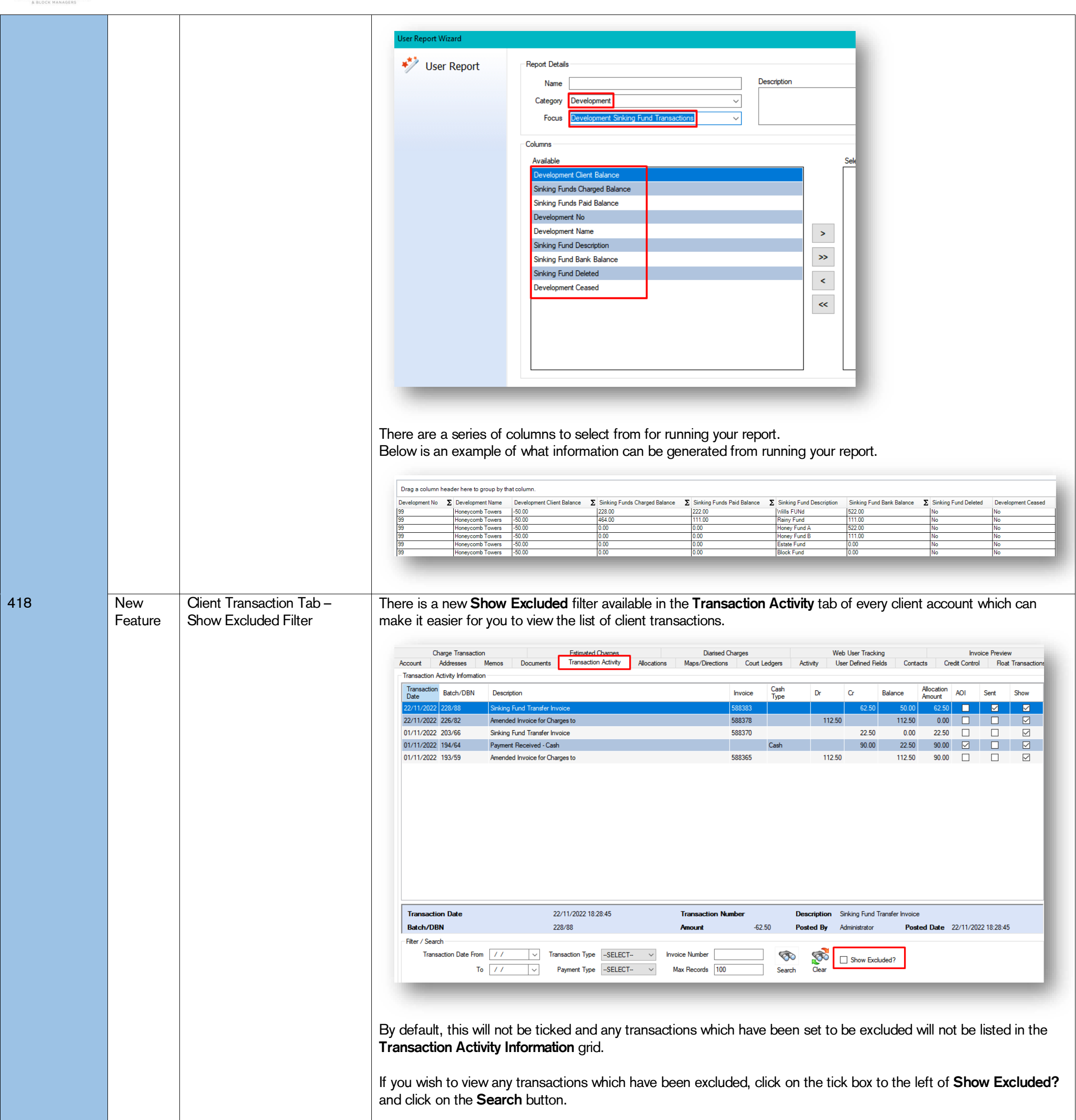

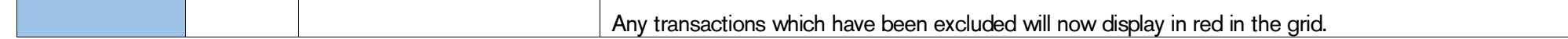

CPL Release Notes V2.59.7 v1.0 Page 5 of 8

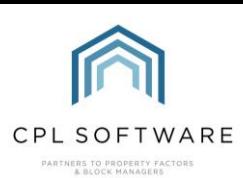

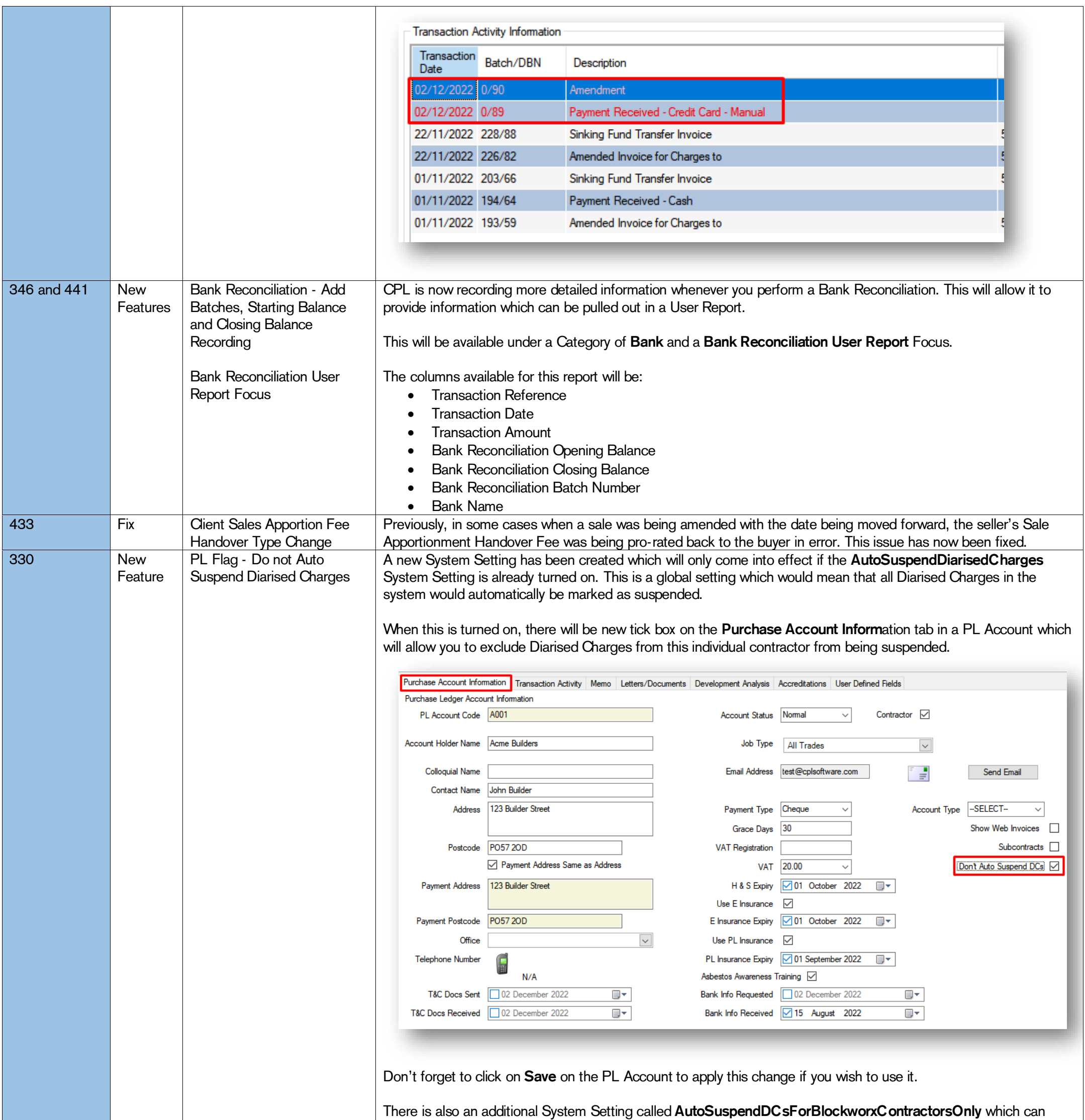

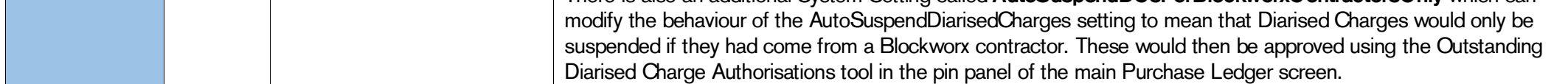

CPL Release Notes V2.59.7 v1.0 Page 6 of 8

<span id="page-6-0"></span>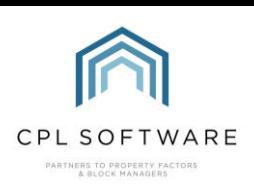

## **PROPERTY MANAGEMENT**

©CPL Software 2022

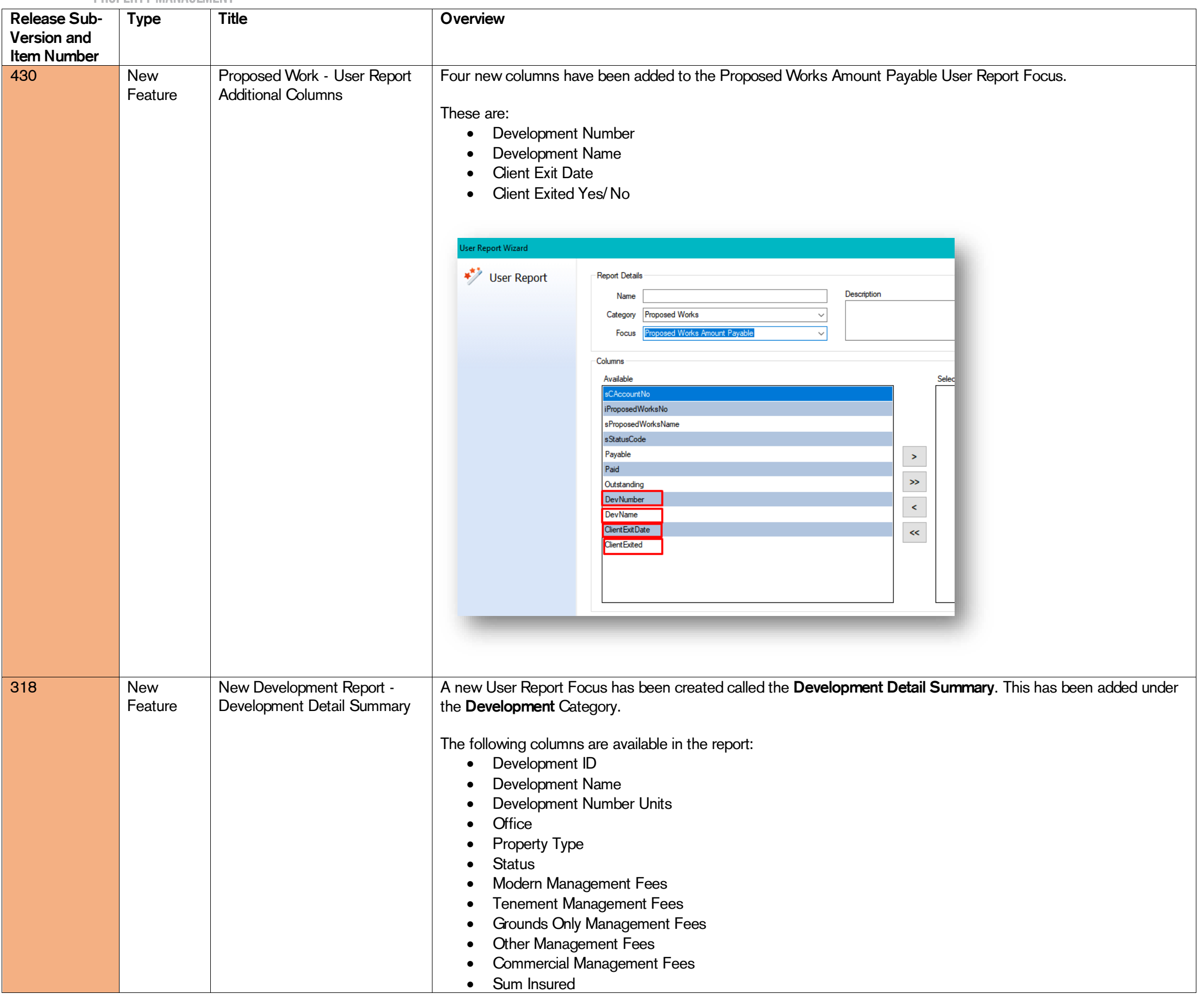

CPL Release Notes V2.59.7 v1.0 Page 7 of 8

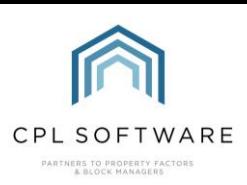

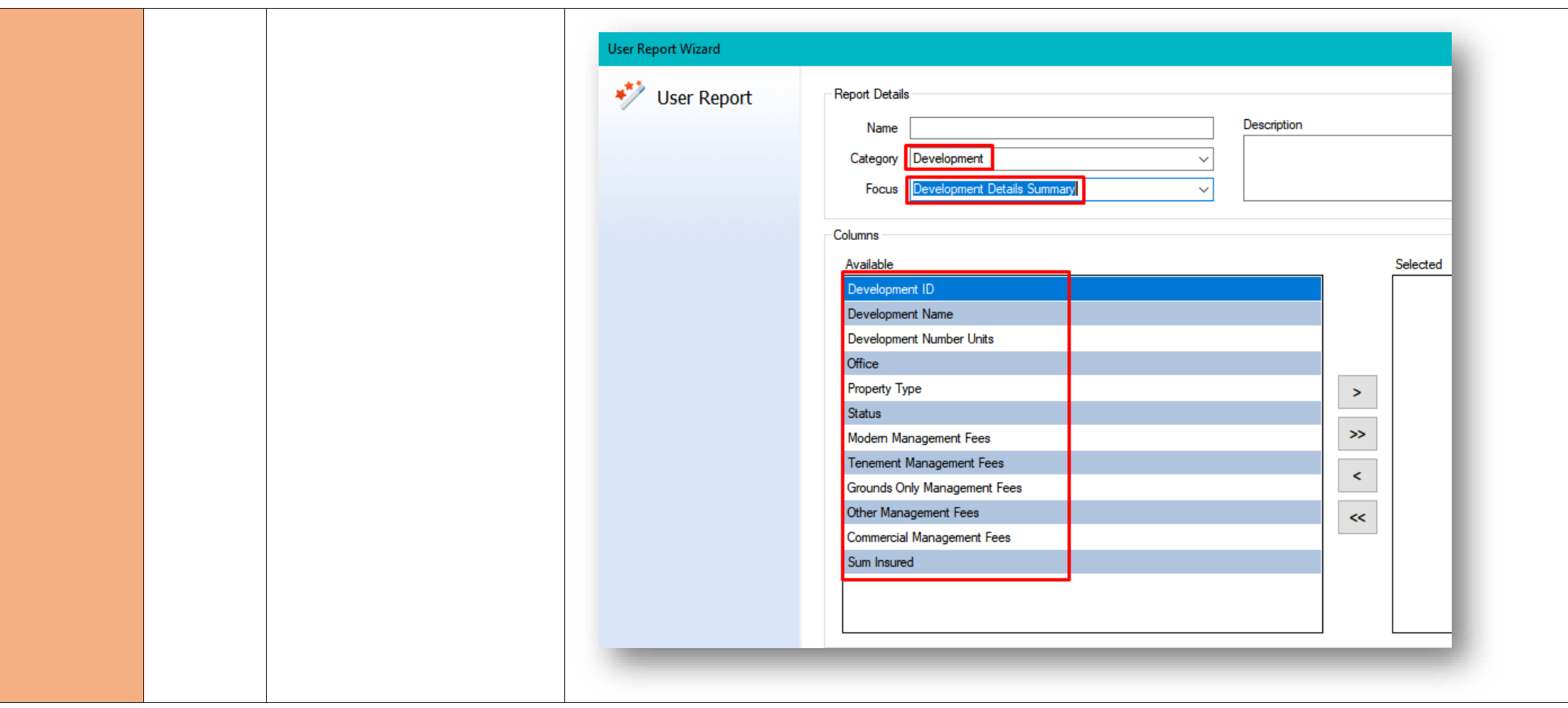

Please note, these release notes and the information contained within is subject to change until customer-wide roll out in Jan 2023.

Copyright © 2022 CPL Software Ltd

All rights reserved. No part of this publication may be reproduced, distributed, or transmitted in any form or by any means, including photocopying, recording, or other electronic or mechanical methods, without the prior written permission of the publisher, except in the case of brief quotations embodied in critical reviews and certain other non-commercial uses permitted by copyright law.

CPL Release Notes V2.59.7 v1.0 Page 8 of 8